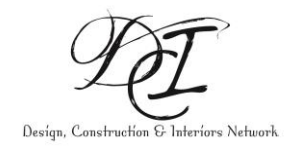

## SketchUp Novice/Beginner Online Course

**18 hours, 10 sessions, 4 weeks, 2 series,** 

| <b>DAY</b>                                    | WEEK 01                                                 | WEEK 02                                                            | WEEK 03                                                                     | WEEK 04                                                                      | <b>WEEK05</b>                                   | <b>TOTAL</b> |
|-----------------------------------------------|---------------------------------------------------------|--------------------------------------------------------------------|-----------------------------------------------------------------------------|------------------------------------------------------------------------------|-------------------------------------------------|--------------|
| <b>WEDNESDAY</b>                              | S01.W01.L                                               | S03.W02.L                                                          | S05.W03.L                                                                   | S07.W04.L                                                                    | S09.W05.L                                       |              |
| <b>(LECTURE</b><br><b>SERIES)</b><br>$6-8pm$  | <b>The</b><br>Environment:<br>Learning to<br>navigate   | Drawing-<br>Creation.<br>Measure-<br>Documentation                 | Organise-<br>Manage.<br>Components,<br>Textures and<br>Material<br>creation | Presentation.<br>Images and<br>Walkthroughs.<br>Styles and<br>Trimble LayOut | Major<br>assignment                             |              |
| <b>TIME</b>                                   | $\overline{2}$                                          | 2                                                                  | $\overline{2}$                                                              | $\overline{2}$                                                               | $\overline{2}$                                  | 10           |
| <b>SATURDAY</b>                               | S02.W01.W                                               | S04.W02.W                                                          | S06.W03.W                                                                   | S08.W04.W                                                                    | S10.W05.W                                       |              |
| (WORKSHOP<br><b>SERIES)</b><br>$9 - 10.30$ am | Mass buildings.<br>Connect and<br>create logo<br>pieces | Geometric<br>House.<br>Creating<br>objects to insert<br>into house | Create interior<br>components<br>and test<br>components                     | Design, build<br>and present the<br>house                                    | <b>Assignments</b><br>handed in for<br>feedback |              |
| <b>TIME</b>                                   | 1.5                                                     | 1.5                                                                | 1.5                                                                         | 1.5                                                                          | 1.5(2)                                          | 8            |
|                                               |                                                         |                                                                    |                                                                             |                                                                              |                                                 | 18           |

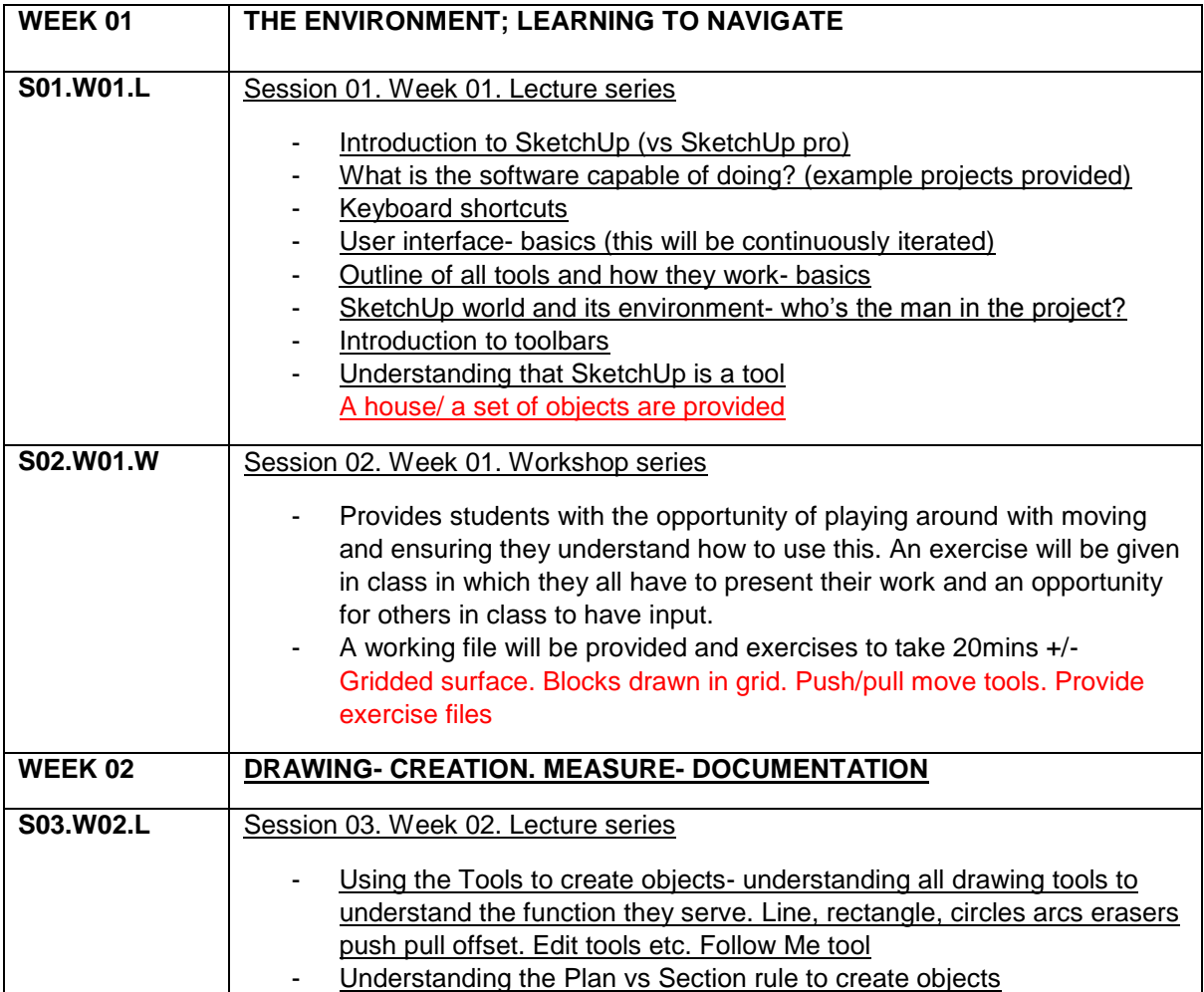

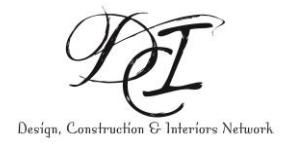

## SketchUp Novice/Beginner Online Course

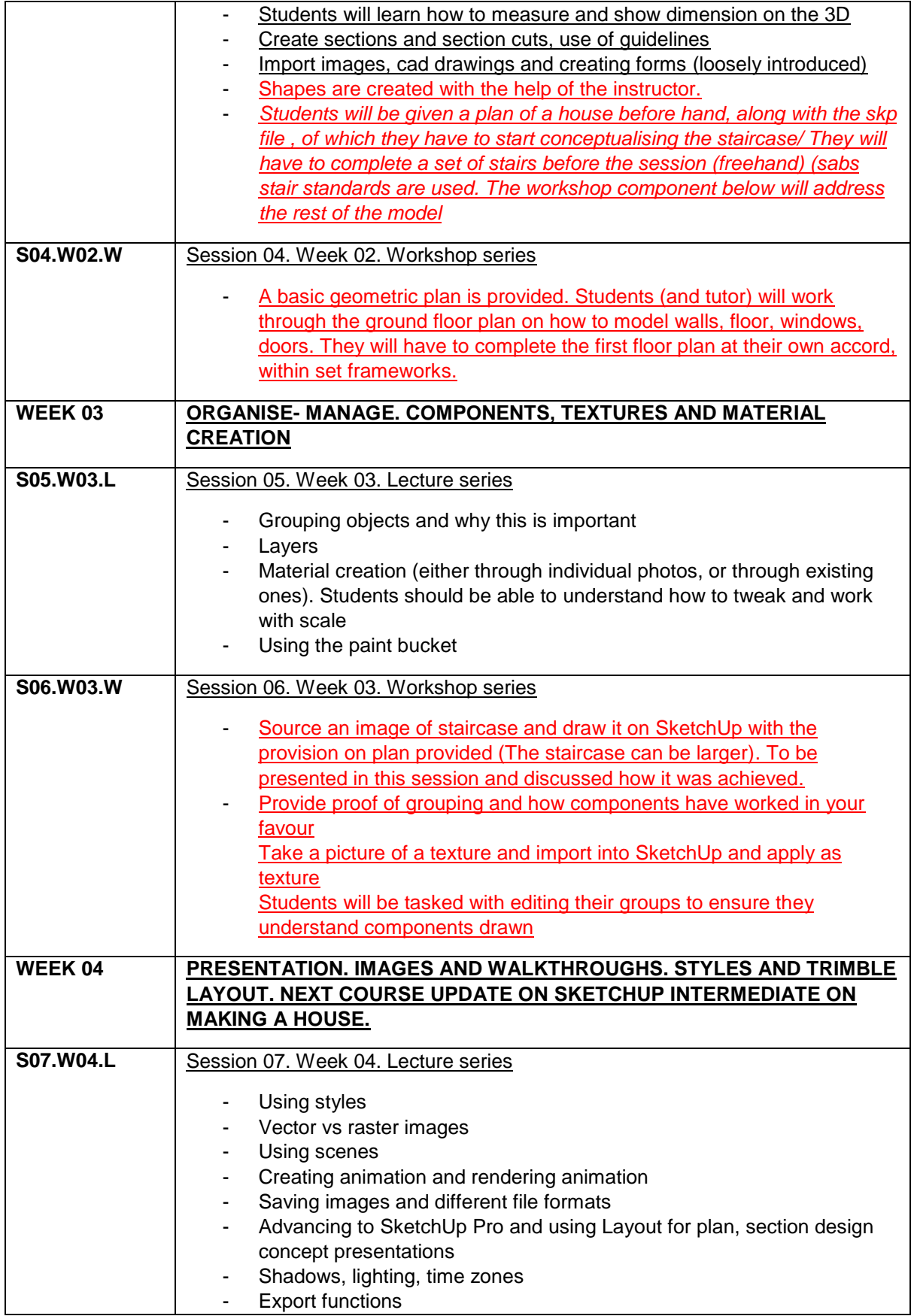

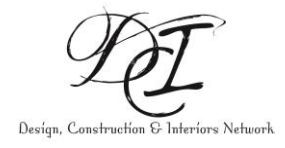

## SketchUp Novice/Beginner Online Course

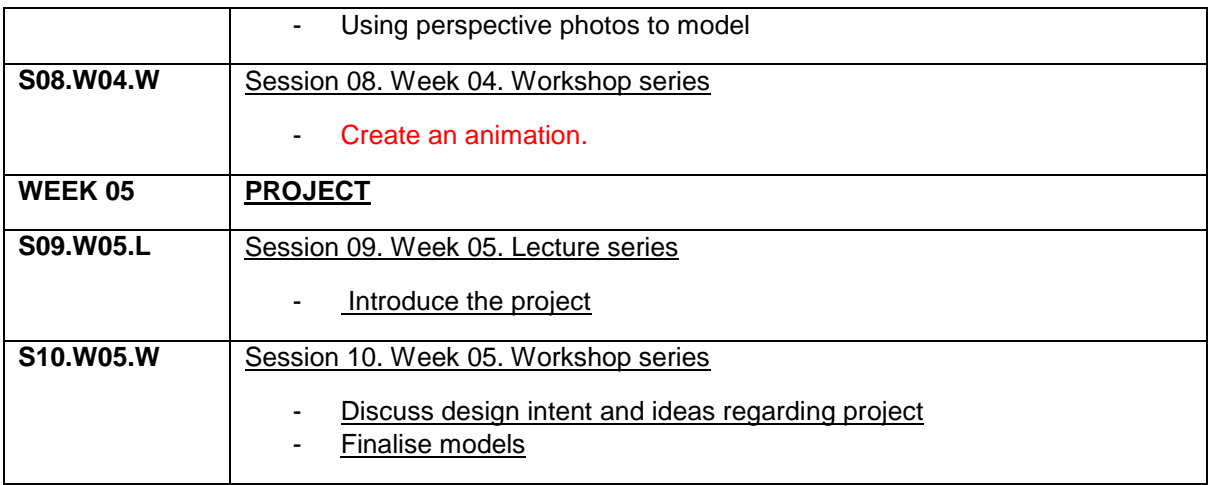